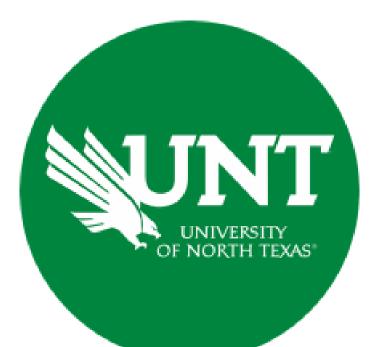

### **Professional Faculty Promotion Library Workflow**

Instructions for the Associate/Assistant Dean

#### For Capability Purposes:

If you are using a MAC, please use the FIREFOX browser. If you are using a Windows-based computer, please use the CHROME browser.

| ? 🗳 👗 .::DigitalMeasures                           |
|----------------------------------------------------|
| Rapid Reports PasteBoard                           |
|                                                    |
|                                                    |
| Internal and External Connections and Partnerships |
| Faculty Development Activities                     |
| Licensures and Certifications                      |
| Publicity, Media Appearances, and Interviews       |
| Professional Memberships                           |
| Reflective Narrative                               |
| Workload Information                               |
|                                                    |
|                                                    |
| Statement of Teaching Philosophy and Goals         |
| Teaching at Other Institutions                     |
| Teaching Innovation and Curriculum Development     |
| Peer Evaluation of Teaching                        |
|                                                    |
|                                                    |

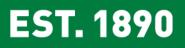

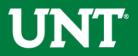

# To access your T & P workflow, please login to your FIS profile via <u>my.unt.edu</u>

| UNT UNIVERSITY<br>OF NORTH TEXAS | Activities           | Reports         | Workflow | ? 🌯 👗 .::DigitalMeasure:                           |  |  |  |  |  |  |  |  |  |
|----------------------------------|----------------------|-----------------|----------|----------------------------------------------------|--|--|--|--|--|--|--|--|--|
| Search All Activities            |                      | Q               |          | Rapid Reports PasteBoard                           |  |  |  |  |  |  |  |  |  |
| Review a guide to ma             | anage your activiti  | es.             |          |                                                    |  |  |  |  |  |  |  |  |  |
| ✓ General Inform                 | nation               |                 |          |                                                    |  |  |  |  |  |  |  |  |  |
| Personal and Contac              | t Information        |                 |          | Internal and External Connections and Partnerships |  |  |  |  |  |  |  |  |  |
| Administrative Data              | Permanent Data       | Yearly Data     |          | Faculty Development Activities                     |  |  |  |  |  |  |  |  |  |
| Academic, Governme               | ent, Military and Pr | ofessional Po   | sitions  | Licensures and Certifications                      |  |  |  |  |  |  |  |  |  |
| Administrative Assign            | nments               |                 |          | Publicity, Media Appearances, and Interviews       |  |  |  |  |  |  |  |  |  |
| Awards and Honors                |                      |                 |          | Professional Memberships                           |  |  |  |  |  |  |  |  |  |
| Consulting                       |                      |                 |          | Reflective Narrative                               |  |  |  |  |  |  |  |  |  |
| Education                        |                      |                 |          | Workload Information                               |  |  |  |  |  |  |  |  |  |
| Education - Renowne              | ed Teachers          |                 |          |                                                    |  |  |  |  |  |  |  |  |  |
| ✓ Teaching                       |                      |                 |          |                                                    |  |  |  |  |  |  |  |  |  |
| Academic Advising                |                      |                 |          | Statement of Teaching Philosophy and Goals         |  |  |  |  |  |  |  |  |  |
| Awards, Honors, and              | Recognition of Stu   | udents          |          | Teaching at Other Institutions                     |  |  |  |  |  |  |  |  |  |
| Directed Student Lea             | arning (e.g., theses | , dissertations | 5)       | Teaching Innovation and Curriculum Development     |  |  |  |  |  |  |  |  |  |
| Non-Credit Instructio            | on Taught            |                 |          | Peer Evaluation of Teaching                        |  |  |  |  |  |  |  |  |  |
| Scheduled Teaching               |                      |                 |          |                                                    |  |  |  |  |  |  |  |  |  |

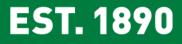

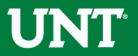

### Locate the name of the subject you would like to review and select the corresponding link.

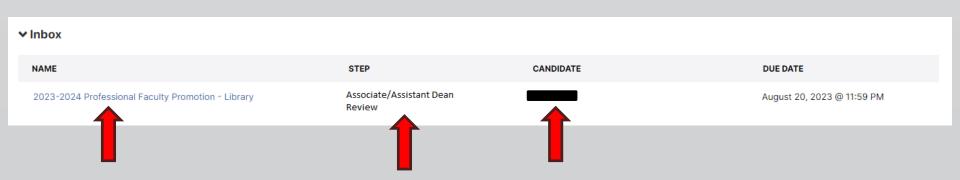

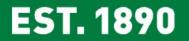

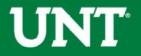

#### Please review the candidate's dossier.

| UNT UNIVERSITY Activities - Reports                                                                                          | Norkflow Tools 🗸                                                                                                    | ? 🌲 💄 .::Digital Measures by Watermark*                 |
|----------------------------------------------------------------------------------------------------|----------------------------------------------------------------------------------------------------|---------------------------------------------------------|
| < Dean Uploads Final Promotion Decision                                                                                      | Letter Step - Due January 15, 2020 @ 11:59 PM                                                                                                    | 🛓 🗙 🎽 Save Route 💌                                      |
| ← Candidate Submission Step - Rebecca How                                                                                    |                                                                                                    | Submitted July 8, 2019<br>by Rebecca How                |
|                                                                                                    | Instructions to Candidate                                                                                                    | UNT Policy 06.005  Flowchart and Acronym Key            |
| Please select "Save" until you are sure your su                                                                              | ubmission form is complete.                                                                                                    |                                                         |
| The maximum file size is 1GB. You will receive an error messag                                                               | e "Unable to upload file.xxxxx" if the file is too large. You may simply click "De                                                                      | elete File" to remove it.                               |
|                                                                                                    | e, include a table of contents for the document and bookmark the sections<br>at. All documentation must use the following naming conventions:           | s to facilitate navigation within lengthy or multi-part |
| The basic naming pattern is: YYYY-LastName-FirstName                                                                         |                                                                                                    |                                                         |
| Always use hyphens instead of spaces to separate elem                                                                        |                                                                                                    |                                                         |
| <ul> <li>First element: the four digit academic year of the actio</li> <li>Second element: the person's last name</li> </ul> | n or activity. In most cases, use the year in which the candidate is applyin                                                                            | g for promotion.                                        |
| Third element: the person's first name                                                                                       |                                                                                                    |                                                         |
| · Fourth element: the document's name (see below for n                                                                       | ames of specific documents)                                                                                                    |                                                         |
| CV Example:2020-Jones-Pat-CV                                                                                                 |                                                                                                    |                                                         |
| Essay Example:2020-Jones-Pat-Essay                                                                                           |                                                                                                    |                                                         |
| PromotionCriteria Example: 2020-Jones-Pat-PromotionCriter                                                                    | ia                                                                                                    |                                                         |
| AnnualReview Example: 2018-Jones-Pat-AnnualReview, 2017-                                                                     | Jones-Pat-AnnualReview, 2016-Jones-Pat-AnnualReview, etc.                                                                                               |                                                         |
| Area2, Area3 Example: 2020-Jones-Pat-Area2, 2020-Jones-Pat-                                                                  | Area3                                                                                                    |                                                         |
| CreditLetter, PIP, DA Example: 2020-Jones-Pat-CreditLetter, 2                                                                | 2017-Jones-Pat-PIP, 2016-Jones-Pat-DA                                                                                                    |                                                         |
| Upload your current CV from FIS:                                                                                             |                                                                                                    |                                                         |
| CV:                                                                                                    | CV.pdf (32.86 KB)                                                                                                    |                                                         |
| Upload your personal essay:                                                                                                  |                                                                                                    |                                                         |
| Essay :                                                                                                    | Essay.pdf (32.86 KB)                                                                                                    |                                                         |
| Upload your current promotion criteria document:                                                                             |                                                                                                    |                                                         |
| Promotion criteria:                                                                                                    | Promotion criteria.pdf (32.86 KB)                                                                                                    |                                                         |
| Upload your most recent annual reviews going back up to five                                                                 | review cycles:                                                                                                    |                                                         |
| Annual reviews:                                                                                                    | Annual reviews.pdf (32.86 KB)                                                                                                    |                                                         |
| Upload supporting documentation for Areas 2 and 3:                                                                           |                                                                                                    |                                                         |
|                                                                                                    | ment that highlights the candidate's scholarship over time since the most<br>assignment. The year to use in the document title is the year that the can |                                                         |
| Supporting documentation for Areas 2 and 3:                                                                                  | Supporting documentation for Areas 2 and 3.pdf (32.86                                                                                                   |                                                         |

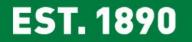

## **UNT**<sup>®</sup>

#### Please upload your recommendation and any accompanying documentation.

Note: All sections with a red asterisk are required. Portfolio PDFs aren't compatible with FIS Workflow. The maximum file size is 1GB. You will receive an error message Unable to upload file.xxxx if the file is too large. You may simply click Delete File to remove it.

| UNIT UNIVERSITY<br>OF NORTH TEXAS                                                                                      | Activities 🔻         | Reports         | Workflow       | Tools 🔻      |                    |                             | ?             | ¢      | 2     | .::Digital Mea | sures  | by Watermark™              |
|----------------------------------------------------------------------------------------------------|----------------------|-----------------|----------------|--------------|--------------------|-----------------------------|---------------|--------|-------|----------------|--------|----------------------------|
| < Dean Upload                                                                                                    | s Final Promoti      | on Decisio      | on Letter Step | o - Due Janu | ıary 15, 2020 @ 11 | :59 PM                      |               | Ł      | ×     | H Save         |        | Route 💌                    |
| ✔ Committee Members<br>Hope Wilkinson                                                                                  |                      |                 |                |              |                    |                             |               |        |       |                |        | 0/1 Reviewed<br>Unreviewed |
|                                                                                                    |                      |                 |                |              |                    | Instructions to Dea         | n   <u>UN</u> | Policy | 06.00 | 05  Flowchart  | and Ac | cronym Key                 |
| Please select the dean'                                                                                                | s recommendation fro | om the drop-de  | own below:     |              |                    |                             |               |        |       |                |        |                            |
| ✓ Dean Uploads Final Promotion Decision Letter Step - Due January 15, 2020 @ 11:59 PM ★ Committee Members Ø/1 Reviewed |                      |                 |                |              |                    |                             |               |        |       |                |        |                            |
| Upload the dean's rec                                                                                                  | ommendation letter:  |                 |                |              |                    |                             |               |        |       |                |        |                            |
|                                                                                                    | * Recomm             | mendation lette | er:            |              |                    | Drop files here or click to | o upload      |        |       |                |        | ]                          |
| Upload additional doc                                                                                                  | umentation (optiona  | al):            |                |              |                    |                             |               |        |       |                |        |                            |
|                                                                                                    | Additiona            | l documentatio  | n:             |              |                    | Drop files here or click to | o upload      |        |       |                |        |                            |
|                                                                                                    |                      |                 |                |              |                    |                             |               |        |       |                |        |                            |

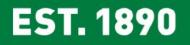

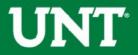

## Please press the Save button at the top right. This will take you back to your Workflow Inbox.

| UNIVERSITY<br>OF NORTH TEXAS          | Activities 🔻 R        | leports         | Workflow    | Tools 🔻                                |              |                             | ?             | 4       | 2       | .::Digital Mea       | aSUICES by Watermark™ |
|---------------------------------------|-----------------------|-----------------|-------------|----------------------------------------|--------------|-----------------------------|---------------|---------|---------|----------------------|-----------------------|
| < Dean Uploads                        | Final Promotior       | n Decision      | Letter Ste  | p - Due January 1                      | 15, 2020 @ 1 | 1:59 PM                     |               | Ł       | ×       | H Save               | Route 🔻               |
| ✔ Committee Members<br>Hope Wilkinson |                       |                 |             |                                        |              |                             |               |         |         |                      | 0/1 Reviewed          |
| Please select the dean's              | recommendation from   | the drop-down   | n below:    |                                        |              | Instructions to Dear        | n   <u>UN</u> | T Polic | y 06.00 | <u>)5  Flowchart</u> | and Acronym Key       |
|                                       | * Recommendatio       | on of the dean: | Affirmative |                                        | 0            |                             |               |         |         |                      |                       |
| Upload the dean's reco                | mmendation letter:    |                 |             |                                        |              |                             |               |         |         |                      |                       |
|                                       | * Recomme             | ndation letter: | Rec<br>m    | commendation letter.pdf<br>Delete File | (32.86 KB)   | Drop files here or click to | o upload      |         |         |                      |                       |
| Upload additional docu                | mentation (optional): |                 |             |                                        |              |                             |               |         |         |                      |                       |
|                                       | Additional do         | ocumentation:   |             |                                        |              | Drop files here or click to | o upload      |         |         |                      |                       |

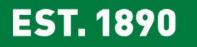

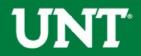

## Please select the correct personnel action link and complete a final review.

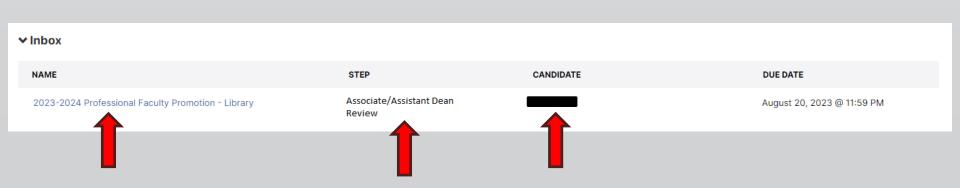

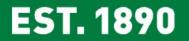

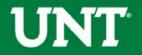

## Ensure all the documents have uploaded successfully and that the documents that were uploaded are the correct documents.

Click Route, then Submit to send your submission to the next step.

| UNT UNIVERSITY<br>OF NORTH TEXAS              | Activities 👻          | Reports             | Workflow     | Tools 👻                              |                         |                        | ?             | <b>.</b>           | -        | .::Digital Meas | UTES by Watermark " |
|-----------------------------------------------|-----------------------|---------------------|--------------|--------------------------------------|-------------------------|------------------------|---------------|--------------------|----------|-----------------|---------------------|
| < Dean Uploads                                | Final Promot          | ion Decision        | n Letter Ste | p - Due January                      | 15, 2020 @              | 11:59 PM               |               | *                  | ×        | Save            | Route 💌             |
|                                               |                       |                     |              | commendation Letter.d                | ocx (11.22 KB)          |                        | 🦽 Su          | <b>ibmit</b> to Do | ossier A | rchival         |                     |
| Upload any dissenting op                      | inion (if applicable) | ):                  |              |                                      |                         |                        | ← Send        | d Back to P        | ous      | Step            |                     |
| Dissenting opinion (<br>please note the disse |                       |                     |              |                                      |                         |                        |               |                    |          |                 | Step 1              |
| presse note the close                         |                       | issenting opinion). |              |                                      |                         |                        |               | S                  | tep      | 2               |                     |
| Upload additional docu                        | mentation (option     | nal):               |              |                                      |                         |                        |               |                    |          |                 |                     |
|                                               | Addition              | al documentation:   | :            |                                      |                         |                        |               |                    |          |                 |                     |
|                                               |                       |                     |              |                                      |                         |                        |               |                    |          |                 |                     |
| ✔ Committee Members                           |                       |                     |              |                                      |                         |                        |               |                    |          |                 | 0/1 Reviewed        |
| Hope Wilkinson                                |                       |                     |              |                                      |                         |                        |               |                    |          |                 | Unreviewed          |
| Please select the dean'                       |                       | on from the drop    |              |                                      | 0                       |                        |               |                    |          |                 |                     |
| Upload the dean's reco                        | mmendation lette      | er:                 |              |                                      |                         |                        |               |                    |          |                 |                     |
|                                               | • Recon               | mmendation letter:  | : [          |                                      |                         | Drop files here or cli | ick to upload |                    |          |                 |                     |
|                                               |                       |                     |              | commendation Letter.d<br>Delete File | ocx ( <b>11.22 KB</b> ) |                        |               |                    |          |                 |                     |
| Upload additional docu                        | mentation (optior     | nal):               |              |                                      |                         |                        |               |                    |          |                 |                     |
|                                               | Addition              | nal documentation:  | :            |                                      |                         | Drop files here or cli | ick to upload |                    |          |                 | Ŋ                   |
|                                               |                       |                     |              |                                      |                         |                        |               |                    |          |                 |                     |

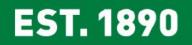

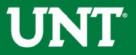

### You will be prompted to confirm submission.

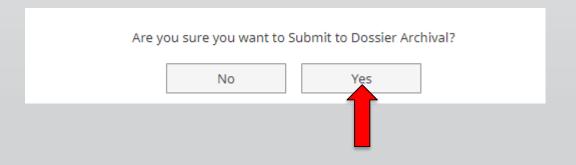

Clicking Yes will move the personnel action to the next step.

To Recall or Send Back a personnel action, please see Workflow FAQ's.

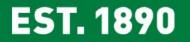

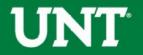

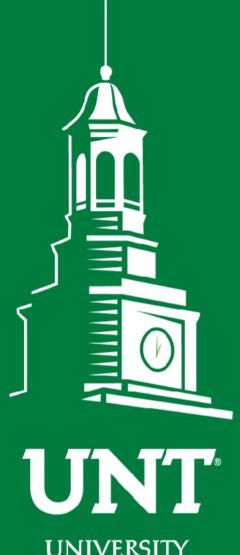

UNIVERSITY OF NORTH TEXAS®

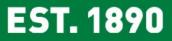

Please contact the FIS Team for additional information or assistance:

Faculty.Info@unt.edu

940.369.6108